# PRAM Algorithms

# Parallel Random Access Machine (PRAM)

- Collection of numbered processors
- Access shared memory
- Each processor could have local memory (registers)
- Each processor can access any shared memory cell in unit time
- **IF** Input stored in shared memory cells, output also needs to be stored in shared memory
- PRAM instructions execute in 3 phase cycles
- Read (if any) from a shared memory cell
- **Local computation (if any)**
- Write (if any) to a shared memory cell
- Processors execute these 3-phase PRAM instructions synchronously

#### Four Subclasses of PRAM

- Four variations:
	- **EREW:** Access to a memory location is exclusive. No concurrent read or write operations are allowed. Weakest PRAM model
	- CREW: Multiple read accesses to a memory location are allowed. Multiple write accesses to a memory location are serialized.
	- **ERCW:** Multiple write accesses to a memory location are allowed. Multiple read accesses to a memory location are serialized. Can simulate an EREW PRAM
	- **CRCW:** Allows multiple read and write accesses to a common memory location; Most powerful PRAM model; Can simulate both EREW PRAM and CREW PRAM

#### Concurrent Write Access

- *arbitrary* PRAM: if multiple processors write into a single shared memory cell, then an arbitrary processor succeeds in writing into this cell.
- *common* PRAM: processors must write the same value into the shared memory cell.
- *priority* PRAM: the processor with the highest priority (smallest or largest indexed processor) succeeds in writing.
- *combining* PRAM: if more than one processors write into the same memory cell, the result written into it depends on the combining operator. If it is the *sum* operator, the sum of the values is written, if it is the *maximum* operator the maximum is written.
- Note: An algorithm designed for the common PRAM can be executed on a priority or arbitrary PRAM and exhibit similar complexity. The same holds for an arbitrary PRAM algorithm when run on a priority PRAM.

#### A Basic PRAM Algorithm

- n processors and 2n inputs, find the maximum
- PRAM model: EREW
- Construct a tournament where values are compared

Processor k is active in step j

if (k % 2j) =  $= 0$ 

At each step:

Compare two inputs,

Take max of inputs,

Write result into shared memory

Notes: Need to know who is the "parent" and whether you are left or right child; Write to appropriate input field

# Finding Maximum: CRCW Algorithm

- Find the maximum of n elements *A*[0, *n*-1].
- With  $n^2$  processors, each processor  $(i,j)$  compare  $A[i]$  and  $A[j]$ , for  $0 \le i, j \le n-1.$

n=length[A]

```
for i = 0 to n-1, in parallel
   m[i] =true
for i = 0 to n-1 and j = 0 to n-1, in parallel
   if A[i] < A[i]m[i] =false
for i = 0 to n-1, in parallel
    if m[i] =true
      max = A[i]
```
return max

The running time:  $O(1)$ . Note: there may be multiple maximum values, so their processors will write to max concurrently.

#### PRAM Algorithm: Broadcasting

- A message (say, a word) is stored in cell 0 of the shared memory. We would like this message to be read by all *n* processors of a PRAM.
- On a CREW PRAM this requires one parallel step (processor *i*  concurrently reads cell 0).
- On an EREW PRAM broadcasting can be performed in  $O(\log n)$  steps. The structure of the algorithm is the reverse of parallel sum. In log *n* steps the message is broadcast as follows. In step *i* each processor with index *j* less than  $2^{i}$  reads the contents of cell *j* and copies it into cell  $j + 2^{i}$ . After log *n* steps each processor *i* reads the message by reading the contents of cell *i*.
- A CREW PRAM algorithm that solves the broadcasting problem has performance  $P = O(n)$ ,  $T = O(1)$ .
- The EREW PRAM algorithm that solves the broadcasting problem has performance  $P = O(n)$ ,  $T = O(\log n)$ .

Broadcasting

**begin** Broadcast (M) 1.  $i = 0$ ;  $j = pid()$ ;  $C[0]=M$ ; 2. **while**  $(2^i < P)$ 3. **if**  $(j < 2<sup>i</sup>)$ 5.  $C[j + 2^i] = C[j];$ 6.  $i = i + 1;$ 6. **end** 7. Processor j reads M from C[j].

**end** Broadcast

Parallel Prefix

Definition: Given a set of *n* values  $x_0, x_1, \ldots, x_{n-1}$  and an associative operator, say +, the *parallel prefix* problem is to compute the following *n* results/"sums".

> 0:  $x_0$ , 1:  $x_0 + x_1$ , 2:  $x_0 + x_1 + x_2$ *. . .*

 $n-1: x_0 + x_1 + \ldots + x_{n-1}$ .

- Parallel prefix is also called *prefix sums* or *scan*. It has many uses in parallel computing such as in load-balancing the work assigned to processors and compacting data structures such as arrays.
- We shall prove that computing ALL THE SUMS is no more difficult that computing the single sum  $x_0 + \ldots x_{n-1}$ .

# Parallel Prefix Algorithm

- An algorithm for parallel prefix on an EREW PRAM would require log *n* phases. In phase *i*, processor *j* reads the contents of cells *j* and *j −*  2*<sup>i</sup>* (if it exists) combines them and stores the result in cell *j*.
- **The EREW PRAM algorithm that solves the parallel prefix problem** has performance  $P = O(n)$ ,  $T = O(\log n)$ .

# Parallel Prefix Example

For visualization purposes, the second step is written in two different lines. When we write  $x1 + \overline{u}$ .  $\overline{u} + x5$  we mean  $x1 + x2 + x3 + x4 + x5$ .

x1 x2 x3 x4 x5 x6 x7 x8 1.  $x1+x2$   $x2+x3$   $x3+x4$   $x4+x5$   $x5+x6$   $x6+x7$   $x7+x8$ 2.  $x1+(x2+x3)$   $(x2+x3)+(x4+x5)$   $(x4+x5)+(x6+x7)$ 2.  $(x1+x2)+(x3+x4)$   $(x3+x4)+(x5+x6)$   $(x5+x6+x7+x8)$ 3.  $x1 + ... + x5$   $x1 + ... + x7$ 3.  $x1+...+x6$   $x1+...+x8$ Finally

F. x1  $x1+x2$   $x1+x3$   $x1+x3$   $x1+x4$   $x1+x5$   $x1+x6$   $x1+x7$   $x1+x7$ 

#### Parallel Prefix Example

For visualization purposes, the second step is written in two different lines. When we write  $[1 : 5]$  we mean  $x1 + x2 + x3 + x4 + x5$ . We write below [1:2] to denote  $x1+x2$ [i:j] to denote  $xi + ... + x5$  [i:i] is xi NOT xi+xi!  $[1:2][3:4] = [1:2]+[3:4] = (x1+x2) + (x3+x4) = x1+x2+x3+x4$ A \* indicates value above remains the same in subsequent steps 0 x1 x2 x3 x4 x5 x6 x7 x8  $0 [1:1] [2:2] [3:3] [4:4] [5:5] [6:6] [7:7] [8:8]$  $1 * [1:1][2:2] [2:2][3:3] [3:3][4:4] [4:4][5:5] [5:5][6:6] [7:7] [7:7][8:8]$ 1. \* [1:2] [2:3] [3:4] [4:5] [5:6] [6:7] [7:8] 2. \* \*  $[1:1][2:3]$   $[1:2][3:4]$   $[2:3][4:5]$   $[3:4][5:6]$   $[4:5][6:7]$   $[5:6][7:8]$ 2. \* \*  $[1:3]$   $[1:4]$   $[2:5]$   $[3:6]$   $[4:7]$   $[5:8]$ 3. \* \* \* \* [1:1][2:5]  $[1:2]$ [3:6]  $[1:3]$ [4:7]  $[1:4]$ [5:8] 3. \* \* \* \* [1:5]  $[1:6]$   $[1:7]$   $[1:8]$  $[1:1]$   $[1:2]$   $[1:3]$   $[1:4]$   $[1:5]$   $[1:6]$   $[1:7]$   $[1:8]$  $x1 \quad x1+x2 \quad x1+x2+x3 \quad x1+xx4 \quad x1+x5 \quad x1+x5 \quad x1+x6 \quad x1+x7 \quad x1+xx8$ 

#### Parallel Prefix Algorithm

```
// We write below[1:2] to denote X[1]+X[2]// [1: j] to denote X[i]+X[i+1]+...+X[i]// [i:ii] is X[i] NOT X[i]+X[i]/ [1:2][3:4]=[1:2]+[3:4]= (X[1]+X[2])+(X[3]+X[4])=X[1]+X[2]+X[3]+X[4]
    // Input : M[j]= X[i]=[i:j] for j=1,...,n.
    // Output: M[j]= X[1]+...+X[j] = [1:j] for j=1,...,n.
  ParallelPrefix(n)
1. i=1; \angle // At this step M[j]= [j:j]=[j+1-2**(i-1):j]
2. while (i < n) {
3. i=pid();
4. if (i-2**(i-1) > 0) {
5. a=M[i]; // Before this stepM[j] = [j+1-2**(i-1):j]6. b=M[j-2**(i-1)]; // Before this stepM[j-2**(i-1)]= [j-2**(i-1)+1-2**(i-1):j-2**(i-1)]
7. M[j]=a+b; // After this step M[j]= M[j]+M[j-2**(i-1)]=[j-2**(i-1)+1-2**(i-1):j-2**(i-1)]
                            //[i+1-2**(i-1):i] = [i-2**(i-1)+1-2**(i-1):i] = [i+1-2**i:i]8. }
9. i=i*2;
 }
```
At step 5, memory location  $j - 2^{i-1}$  is read provided that  $j - 2^{i-1} \ge 1$ . This is true for all times  $i \le t_j = \log(j)$ *−* 1) + 1. For *i > t<sub>i</sub>* the test of line 4 fails and lines 5-8 are not executed.

# Logical AND Operation

**Problem.** Let  $X_1$   $\ldots$   $X_n$  be binary/boolean values. Find  $X = X_1 \wedge X_2 \wedge \ldots \wedge X_n$ .

- The sequential problem :  $T = O(n)$ .
- **An EREW PRAM algorithm solution for this problem works the same way** as the PARALLEL SUM algorithm and its performance is  $P = O(n)$ ,  $T =$ *O*(log *n*)*.*
- A CRCW PRAM algorithm: Let binary value  $X_i$  reside in the shared memory location *i*. We can find  $X = X_1 \wedge X_2 \wedge \ldots \wedge X_n$  in constant time on a CRCW PRAM. Processor 1 first writes an  $\overline{1}$  in shared memory cell 0. If  $X_i$ = 0, processor *i* writes a 0 in memory cell 0. The result *X* is then stored in this memory cell.
- The result stored in cell  $0$  is 1 (TRUE) unless a processor writes a  $0$  in cell  $0$ ; then one of the  $X_i$  is 0 (FALSE) and the result  $\overline{X}$  should be FALSE,

# Logical AND Operation

**begin** Logical AND (*X*1 *. . .Xn*)

1. **Proc** 1 writ1es in cell 0.

2. **if**  $X_i = 0$  processor *i* writes 0 into cell 0.

**end** Logical AND

**Exercise:** Give an O(1) CRCW algorithm for Logical OR

#### Matrix Multiplication

#### **Matrix Multiplication**

- A simple algorithm for multiplying two  $n \times n$  matrices on a CREW PRAM with time complexity  $\vec{T} = \vec{O}(\log n)$  using  $P = n^3$  processors. For convenience, processors are indexed as triples  $(i, j, k)$ , where *i*, *j*,  $k =$ 1,  $\ldots$ , *n*. In the first step processor  $(i, j, k)$  concurrently reads  $a_{ij}$  and  $b_{jk}$  and performs the multiplication  $a_{ij}b_{jk}$ . In the following steps, for all  $i, k$  the results  $(i, * , k)$  are combined, using the parallel sum algorithm to form  $c_{ik} = \mathbf{Z}_i \hat{a}_{ij} \hat{b}_{ik}$ . After logn steps, the result  $c_{ik}$  is thus computed.
- **The same algorithm also works on the EREW PRAM with the same** time and processor complexity. The first step of the CREW algorithm need to be changed only. We avoid concurrency by broadcasting element  $a_{ij}$  to processors  $(i, j, *)$  using the broadcasting algorithm of the EREW PRAM in  $O(\log n)$  steps. Similarly,  $b_{jk}$  is broadcast to processors (<sup>∗</sup> , *j*, *k*).
- The above algorithm also shows how an *n*-processor EREW PRAM can simulate an *n*-processor CREW PRAM with an *O*(log *n*) slowdown.

#### Matrix Multiplication

- 1. aij to all  $(i,j,*)$  procs  $O(1)$   $O(log n)$ bjk to all  $(*,j,k)$  procs  $O(1)$   $O(log n)$ 2. aij\*bjk at (i,j,k) proc *O*(1) *O*(1) 4. cik = sum<sub>i</sub>  $a_{ij}$ <sup>\*</sup> $b_{jk}$  *O*(1) *O*(1)
- CREW EREW
	-
	-
	-
- 3. parallel sum<sub>i</sub> a<sub>ij</sub> \*b<sub>ik</sub> (i,\*,k) procs  $O(\log n)$   $O(\log n)$  *n* procs participate

*T*=*O*(log*n*),*P*=*O*(*n*<sup>3</sup> )

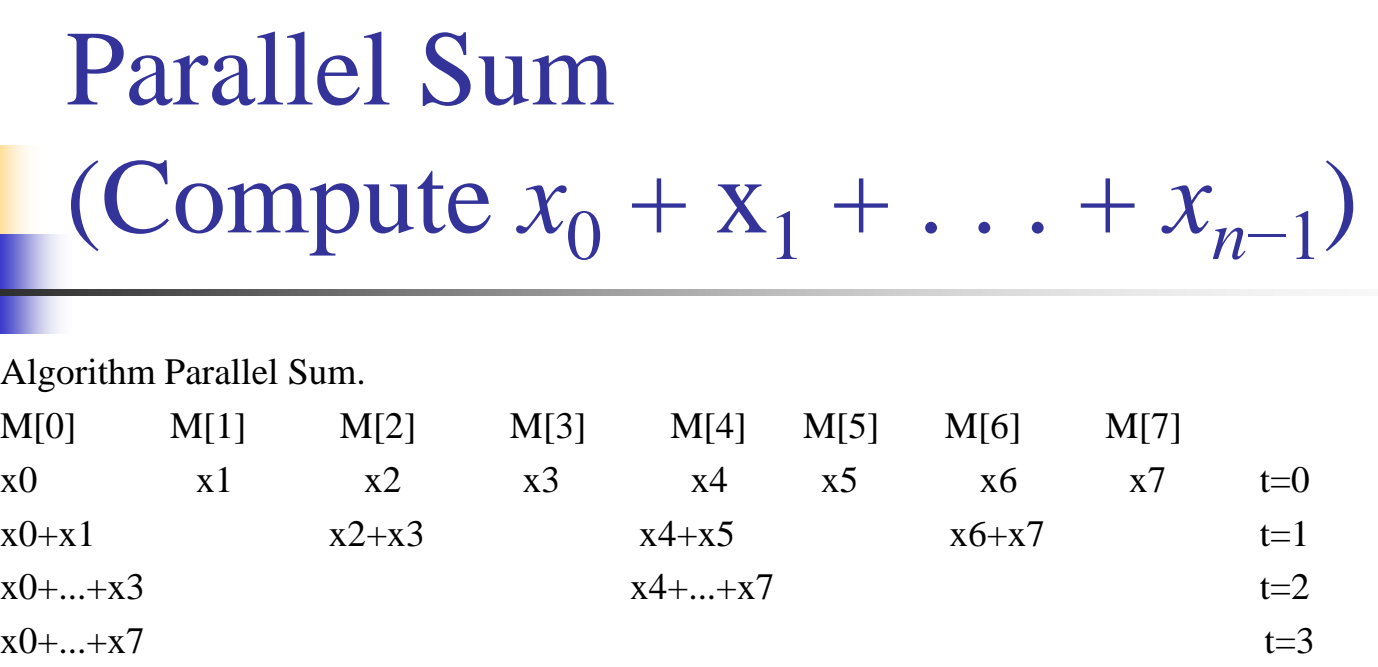

■ This EREW PRAM algorithm consists of log *n* steps. In step *i*, if *j* can be exactly divisible by 2*<sup>i</sup>* , processor *j* reads shared-memory cells *j* and *j*   $+ 2^{i-1}$  combines (sums) these values and stores the result into memory cell *j*. After log*n* steps the sum resides in cell 0. Algorithm Parallel Sum has  $T = O(\log n)$ ,  $P = n$ .

Processing node used:

P0, P2, P4, P6  $t=1$ P0, P4  $t=2$  $P0 \t=3$ 

Parallel Sum (Compute  $x_0 + x_1 + ... + x_{n-1}$ )

// *pid*() returns the id of the processor issuing the call. **begin** Parallel Sum (*n*)

1. 
$$
i = 1
$$
;  $j = pid()$ ;

2. **while** 
$$
(j \mod 2^i == 0)
$$

3.  $a = C[j];$ 

4. 
$$
b = C[j + 2^{i-1}];
$$

5.  $C[j] = a + b;$ 

$$
6.\qquad i=i+1;
$$

7. **end**

**end** Parallel Sum

# Parallel Sum (Compute  $x_0 + x_1 + ... + x_{n-1}$ )

- Sequential algorithm: *n −* 1 additions.
- A PRAM implementation: value  $x_i$  is initially stored in shared memory cell *i*. The sum  $x_0 + x_1 + \ldots + x_{n-1}$  is to be computed in  $T = \log n$ parallel steps. Without loss of generality, let *n* be a power of two.
- If a combining CRCW PRAM with arbitration rule *sum* is used to solve this problem, the resulting algorithm is quite simple. In the first step processor *i* reads memory cell *i* storing  $x_i$ . In the following step processor *i* writes the read value into an agreed cell say 0. The time is  $T = O(1)$ , and processor utilization is  $P = O(n)$ .
- A more interesting algorithm is the one presented below for the EREW PRAM. The algorithm consists of  $\log n$  steps. In step *i*, processor  $j < n$  $\frac{1}{2}$  reads shared-memory cells 2*j* and 2*j* +1 combines (sums) these values and stores the result into memory cell *j*. After log*n* steps the sum resides in cell 0. Algorithm Parallel Sum has  $T = \overline{O}(\log n)$ ,  $P = n$ .

#### Parallel Sum (Compute  $x_0 + x_1 + ... + x_{n-1}$ )

// *pid*() returns the id of the processor issuing the call. **begin** Parallel Sum (*n*)

1. 
$$
i = 1
$$
;  $j = pid()$ ;

- 2. while  $(j < n / 2^i)$
- 3.  $a = C[2j];$
- 4.  $b = C[2j + 1];$

$$
5. \hspace{1cm} C[j] = a + b;
$$

6.  $i = i + 1$ ;

7. **end**

**end** Parallel Sum

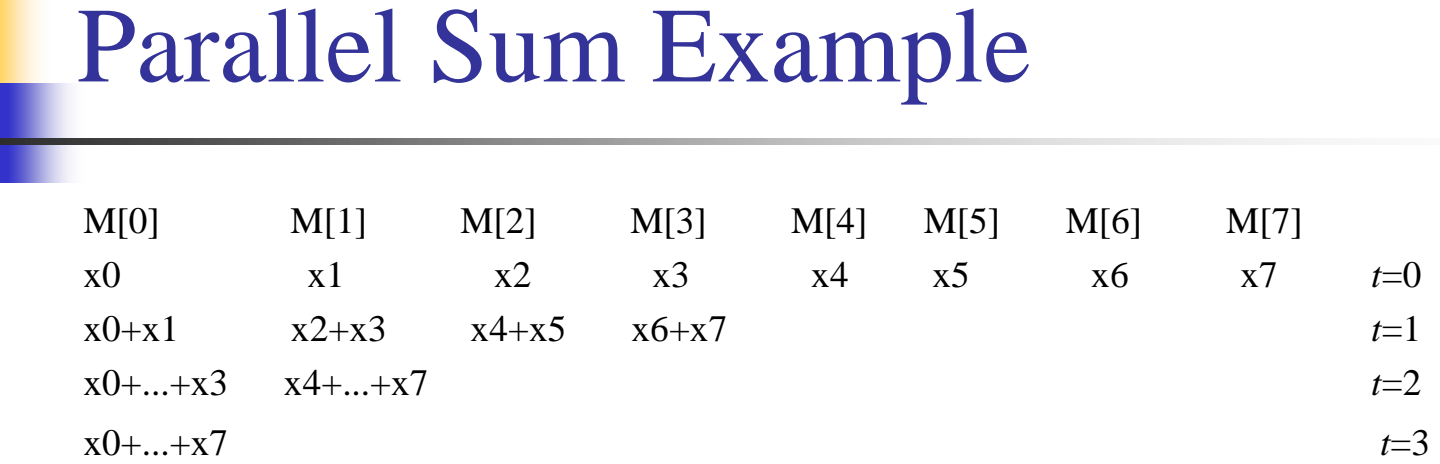

۰

#### Parallel Sum

- Can be easily extended to the case where *n* is not a power of two.
- The first instance of a sequential problem that has a trivial sequential but more complex parallel solution.
- Any associative operator can be used. As associative operator  $\otimes$  is one such that  $(a \otimes b) \otimes c = a \otimes (b \otimes c)$